# A4M39RSO

# Sledování cest (Path tracing)

Vlastimil Havran ČVUT v Praze – CTU Prague Verze 2014

# Rendering = integrování

#### **A**ntialiasing

- □ Integrál přes plochu pixelu
- Osvětlení plošným zdrojem
	- <mark>□ Integrál přes plochu světla</mark>
- $\mathcal{L}(\mathcal{A})$  Nepřímé osvětlení na plochách
	- $\Box$ Integrál přes hemisféru příchozích směrů
- $\mathcal{L}(\mathcal{A})$  Hloubka ostrosti
	- $\Box$ Integrál přes čočku konečné velikosti
- $\mathcal{L}_{\mathcal{A}}$  Rozostření pohybem
	- □ Integrál přes čas otevření uzávěrky

# Rendering = integrování

- $\overline{\phantom{a}}$  Všechny uvedené problémy lze řešit podobným algoritmem
	- Vrhni mnoho náhodných paprsků1.
	- 2. Zprůměruj výsledek
- $\mathcal{C}^{\mathcal{A}}$ Paprsky jsou vzorky – jde o aplikaci MC integrování
- $\mathcal{L}(\mathcal{A})$  Poprvé v grafice: Cook 1984: Distributed ray tracing
	- □ Česky "Trasování (sledování) rozprostřených paprsků"  $\Box$
	- $\Box$ Také "Stochastic ray tracing"
- $\mathbb{R}^n$ Později "Path Tracing" (1986), jeden paprsek po odrazu

# Antialiasing = integrování

- **Průměrná radiance přes plochu pixelu** 
	- □ tj . integrál radiance přes plochu pixelu dělený plochou pixelu
- Implementace MC integrováním:

```
fork = 1 to Ndo
  vyber náhodně pozici (xk,yk) uvnitř pixelu

vrhni primární paprsek skrz (xk,yk) a spočti zářL(xk,yk)

C += A * 
L(xk,yk) * w(xk,yk) /* A je zde kvůli normalizaci */

C /= 
N * 
A
```
- C je výsledná barva pixelu
- *A* je plocha pixelu (lze ji vykrátit z algoritmu zmizí)
- *<sup>w</sup>*je pre-filtr
	- $\Box$ □ Často w=1, tzv. box filtr
	- □ Lepší výsledky dává např. filtr ve tvaru Gaussiánu
	- **□ Kvalitní filtry jsou větší než 1 pixel** 
		- m. vzorek z jednoho pixelu přispívá i k sousedním pixelům
		- <mark>■ složitější algoritmus</mark>

# Antialiasing = integrování

- $\overline{\phantom{a}}$  Snížení variance
	- $\Box$ aplikace MC techniky "výběr na podintervalech" (stratified **sampling**)
	- **□ ∨ kontextu vzorkování roviny obrazu též nazýváno <mark>jittering</mark>**

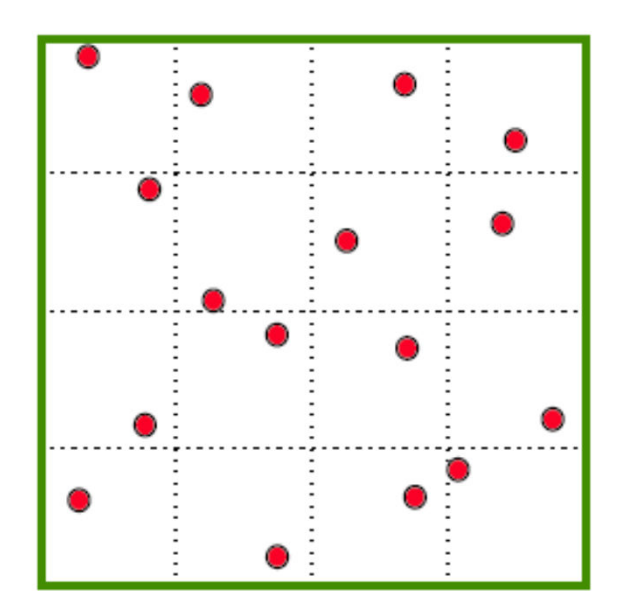

## Plošné zdroje světla = integrování

- Osvětlení plošným zdrojem světla
	- □ Integrál přes plochu světla
- **Uloha se převádí na MC integrování:** 
	- <mark>□</mark> Rozmísti body po povrchu světla
	- □ Spočti viditelnost a vzdálenost k bodu osvětlení
	- **□ Spoči průměr hodnot záře (angl. radiance)**
- **B** Snížení variance
	- □ výběr na podintervalech (stratified sampling) na povrchu světla
- **Pozor! Pro každý osvětlovaný pixel vyberu na světelném** zdroji jiné náhodné vzorky, jinak vzniká systematická a viditelná nízkofrekvenční chyba!

### Plošné zdroje světla = integrování

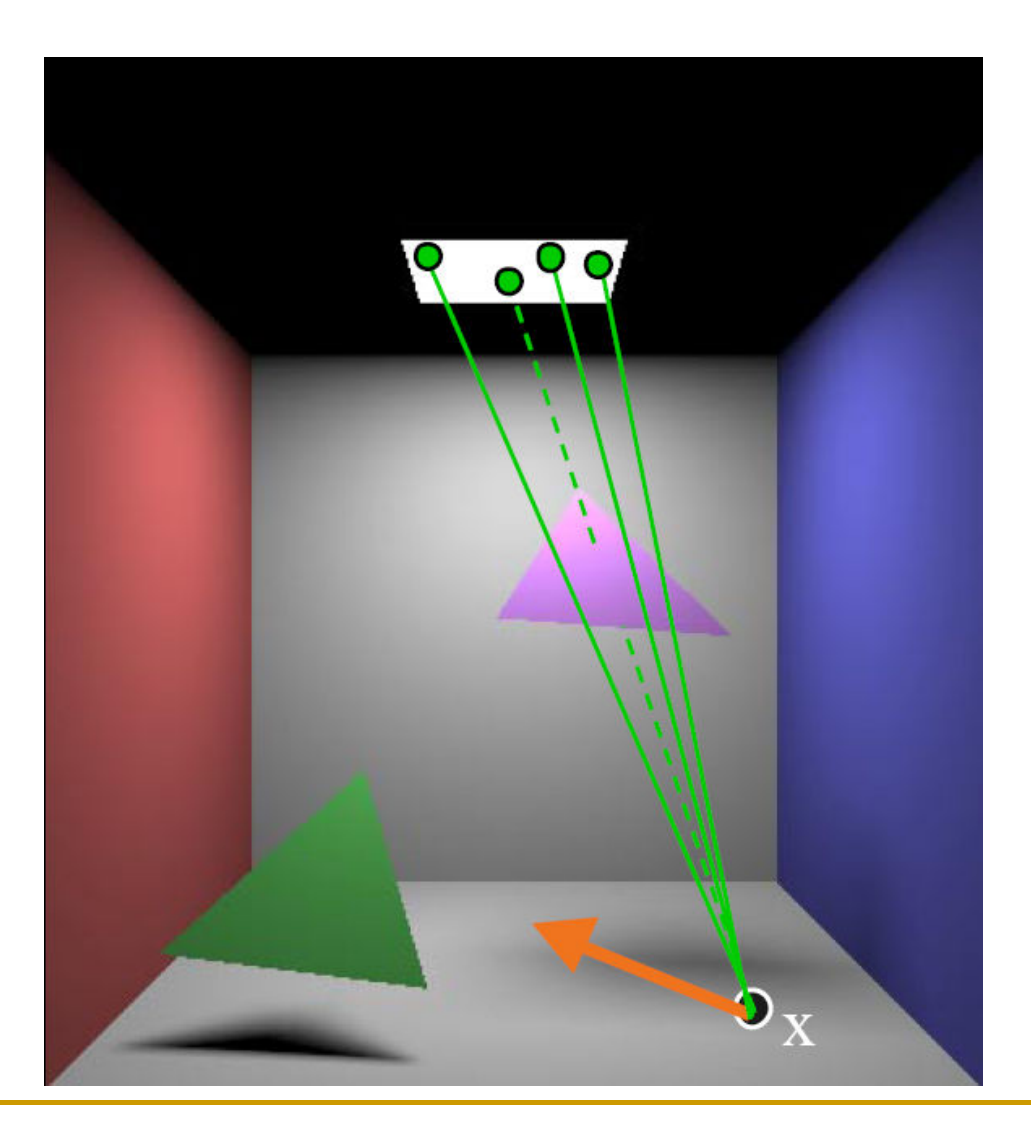

### Plošné zdroje světla = integrování

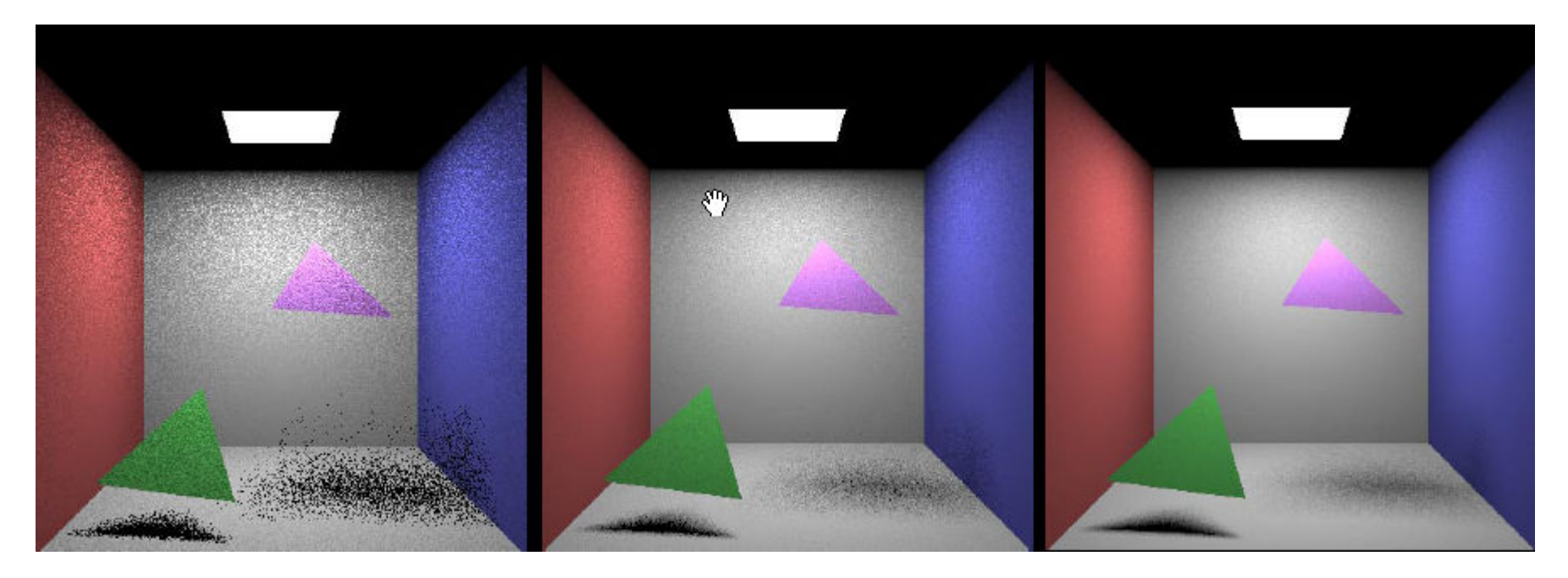

1 vzorek na pixel 9 vzorků na pixel 36 vzorků na pixel

## Výpočet form faktorů pro radiozitu = integrování

- F. Form faktor
	- kolik procent energie vyzářené z plochy *Ai* dopadne na *Aj*
- Analytický tvar

$$
F_{ij} = \frac{1}{A_i} \int_{A_i} \int_{A_j} \frac{\cos \theta_x \cos \theta_y}{\pi r^2} V(\mathbf{x}, \mathbf{y}) dA_j dA_i
$$

F. Implementace MC integrováním:

#### **for***k* = 1 to *<sup>N</sup>***do**

Vyber náhodný bod  $\mathbf{x}_k$  *na*  $A_j$  a bod  $\mathbf{y}_k$  *na*  $A_j$  Spočti viditelnost *<sup>V</sup>*(**<sup>x</sup>***k,*,**<sup>y</sup>***k*) /\* vržení stínového paprsku *\*/*if  $(V(\mathbf{x}_k, \mathbf{y}_k) == 1)$  <sup>F</sup>ij += *Ai <sup>A</sup> j* cos q **x** cos q **y** / p *r*<sup>2</sup>/\* násobení *Ai <sup>A</sup> j kvůli \** /\* normalizaci \*/  $F_{ij}$  /=  $N$  \*  $A_j$ 

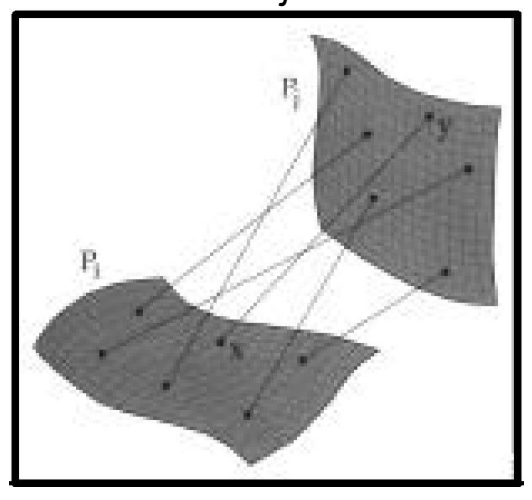

# Rovnice odrazu = integrování

- **Ta** ■ "Kolik světla je odraženo do směru <sub>∞o</sub>, je-li bod **x** osvětlen ze všech příchozích směrů?"
- $\mathcal{O}^{\mathcal{O}}_{\mathcal{O}}$ Integrál přes všechny příchozí směry:

$$
L_o(\mathbf{x}, \omega_o) = \int_{\Omega} L_i(\mathbf{x}, \omega_i) f_r(\omega_i, \mathbf{x}, \omega_o) \cos \theta_i d\omega_i
$$

 $\mathcal{C}$ Implementace MC integrováním

```

outgoing_radiance(x, n, wo) {Color Lo=(0,0,0);for i=1 to N {
    vygeneruj náhodný směr na hemisféře s p(wi)Lo += trace ray(x,wi)*BRDF(wo,x,wi)*dot(n,wi)/p(wi)}return Lo / N;}rekurze
```
# Rovnice odrazu = integrování

#### F Snížení variance

- $\Box$  Výběr na podintervalech (stratified sampling)
	- **I** rozdělení hemisféry na buňky, v každé buňce jeden paprsek
- **□ Podstatný výběr (importance sampling)** 
	- $\mathcal{L}_{\mathcal{A}}$ hodně paprsků ve směru laloku BRDF
	- tj. hustota pravděpodobnosti pro vzorkování = normalizovaná **BRDF**
	- dělení hustotou často vykrátí BRDF ve vnitřním cykl u $\mathcal{L}_{\mathcal{A}}$
	- $\mathcal{L}_{\mathcal{A}}$ Bude popsáno detailně pro Phongovu BRDF

# Path tracing

- T. Rekurze – obrovské množství paprsků na hlubších úrovních
- $\overline{\mathbb{R}^n}$ Neefektivní
- Path tracing česky Trasování cest, anglický název je<br>● shaddaiǎí obvyklejší.
	- $\Box$  vždy vybere pouze jeden sekundární paprsek
		- nejdříve se vybere způsob interakce (ideální lom, ideální odraz, difúzní odraz, ...)
		- pak se použije importance sampling podle vybrané interakce
	- □ přímé osvětlení vyber náhodně jeden vzorek na jednom<br>— dreji avštla are každý adre= zdroji světla pro každý odraz.
- Pokud odražený paprsek zasáhne zdroj světla, příspěvek emitovaný ze světla se nezapočítá.

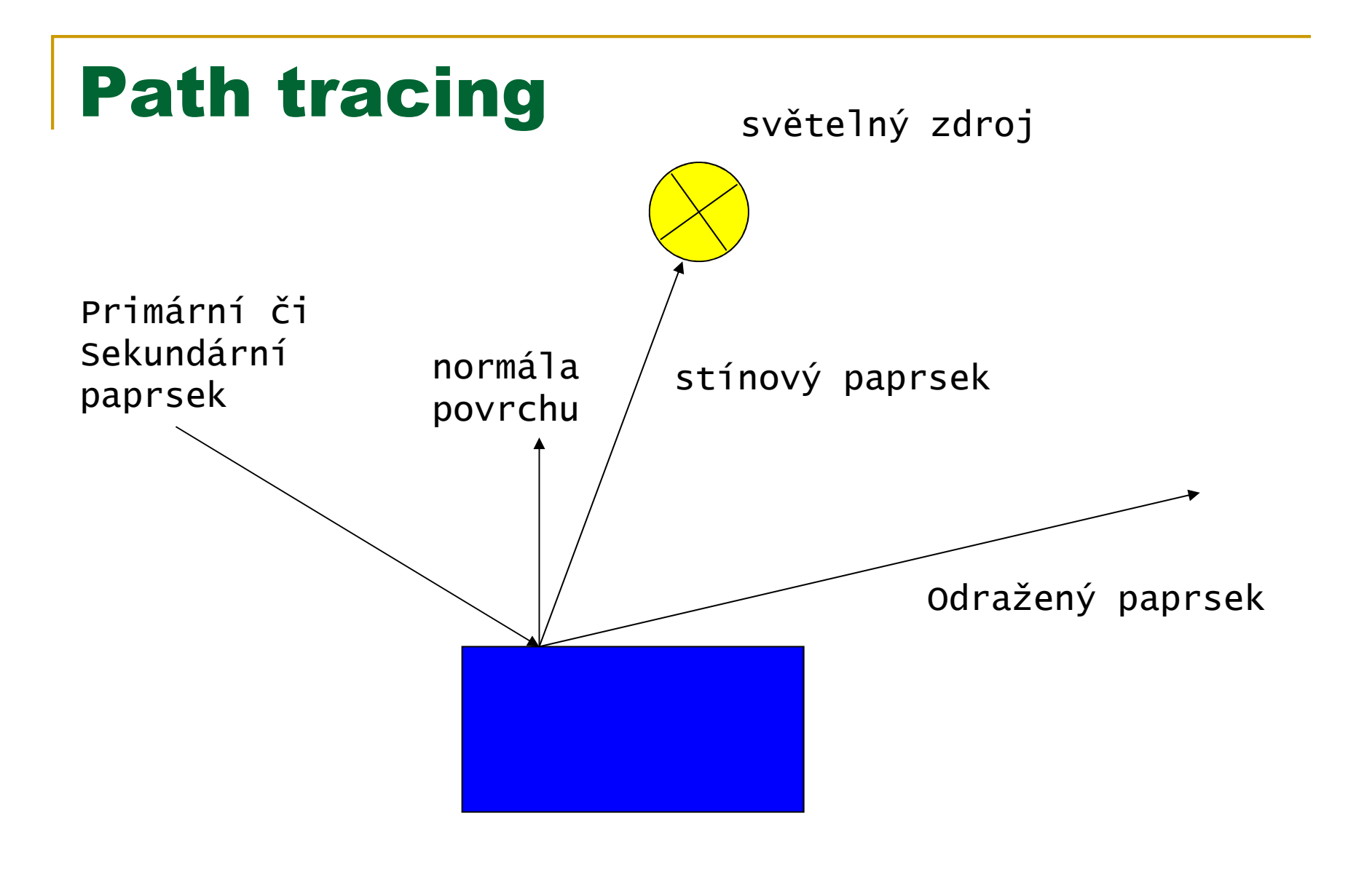

# Path tracing

- þ. Trasuj tisíce cest přes každý pixel a zprůměruj výsledek
- П Výhoda: žádná exploze počtu paprsků kvůli rekurzi
- Používá se jako **referenční algoritmus** pro jiné trvá dlouho, ale je jednoduchý na implementaci a poskytuje korektní výsledek s větším nebo menším šumem.
- **Pro obrázek bez viditelného šumu není neobvyklé, že** pro pixely je nutné vrhnout  $10^5$  až  $10^6$  cest.
- GPU implementace existují, například článek: *Path Regeneration for Interactive Path Tracing***,** 2010/2011, Novák, Havran, Dachsbacher.

http://dcgi.felk.cvut.cz/home/havran/ARTICLES/eg2010\_<u>pt.pdf</u> + implementace diplomové práce pana Nováka.

### Path Tracing – 0,2 sekundy + filtrování (levá strana)

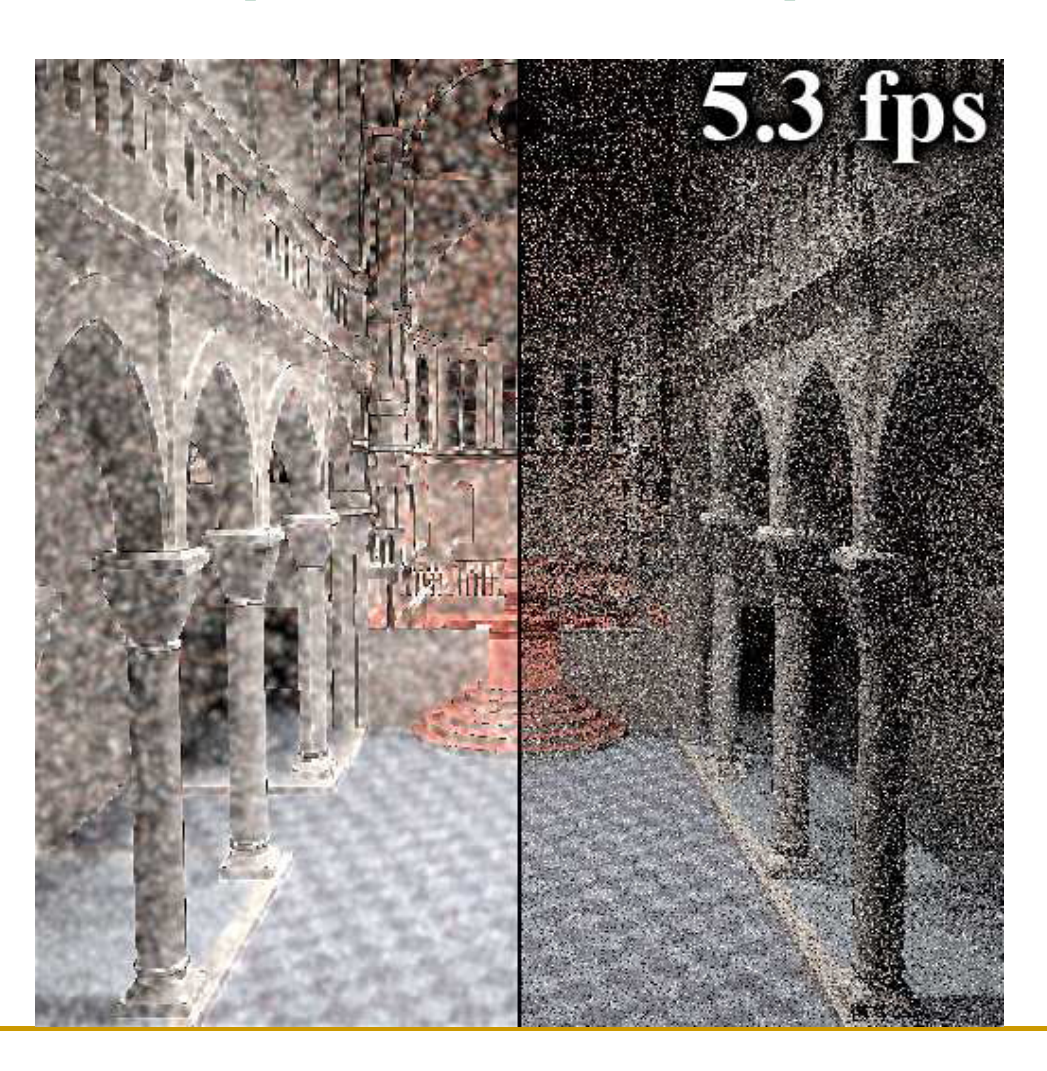

## Path Tracing - 1 sekund na GPU.

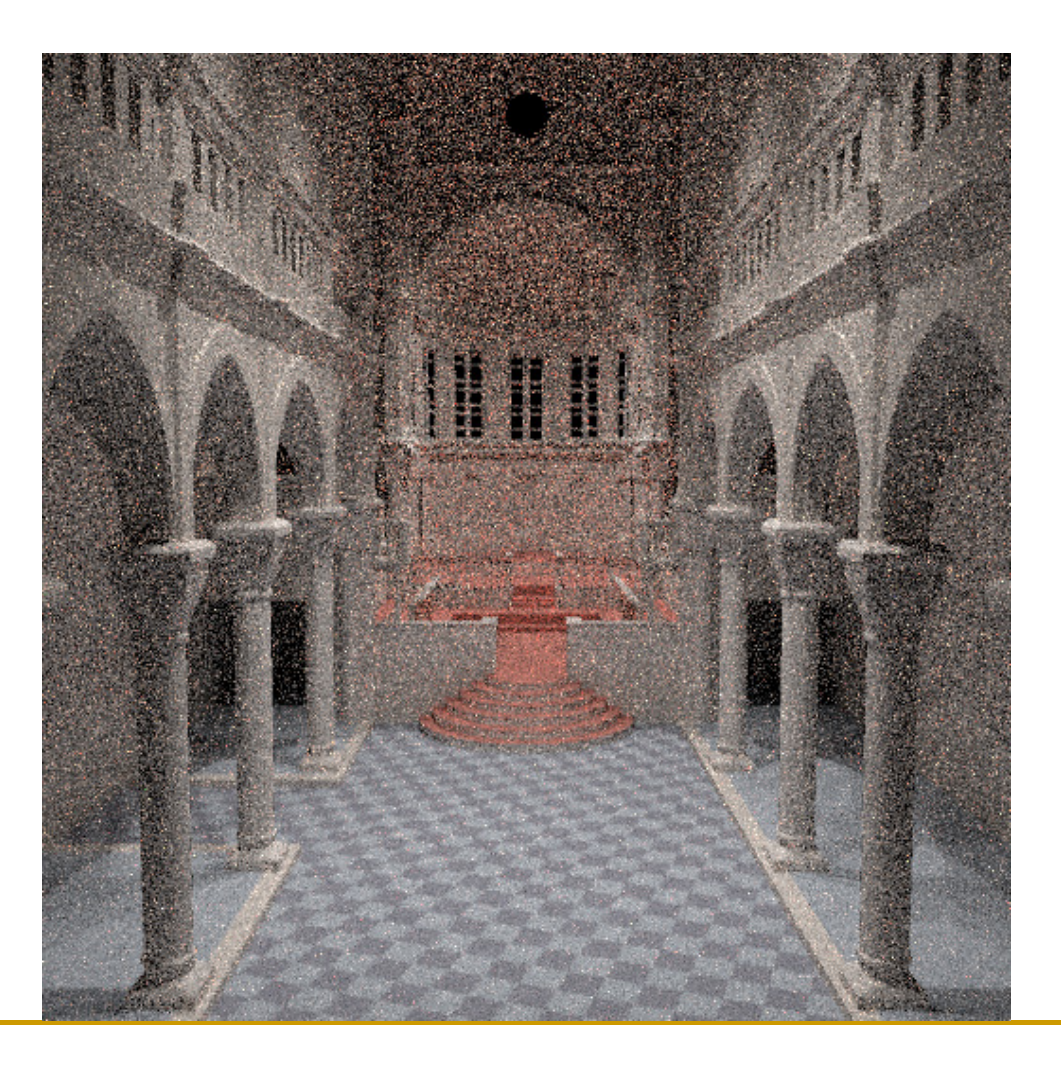

## Path Tracing - 10 sekund na GPU.

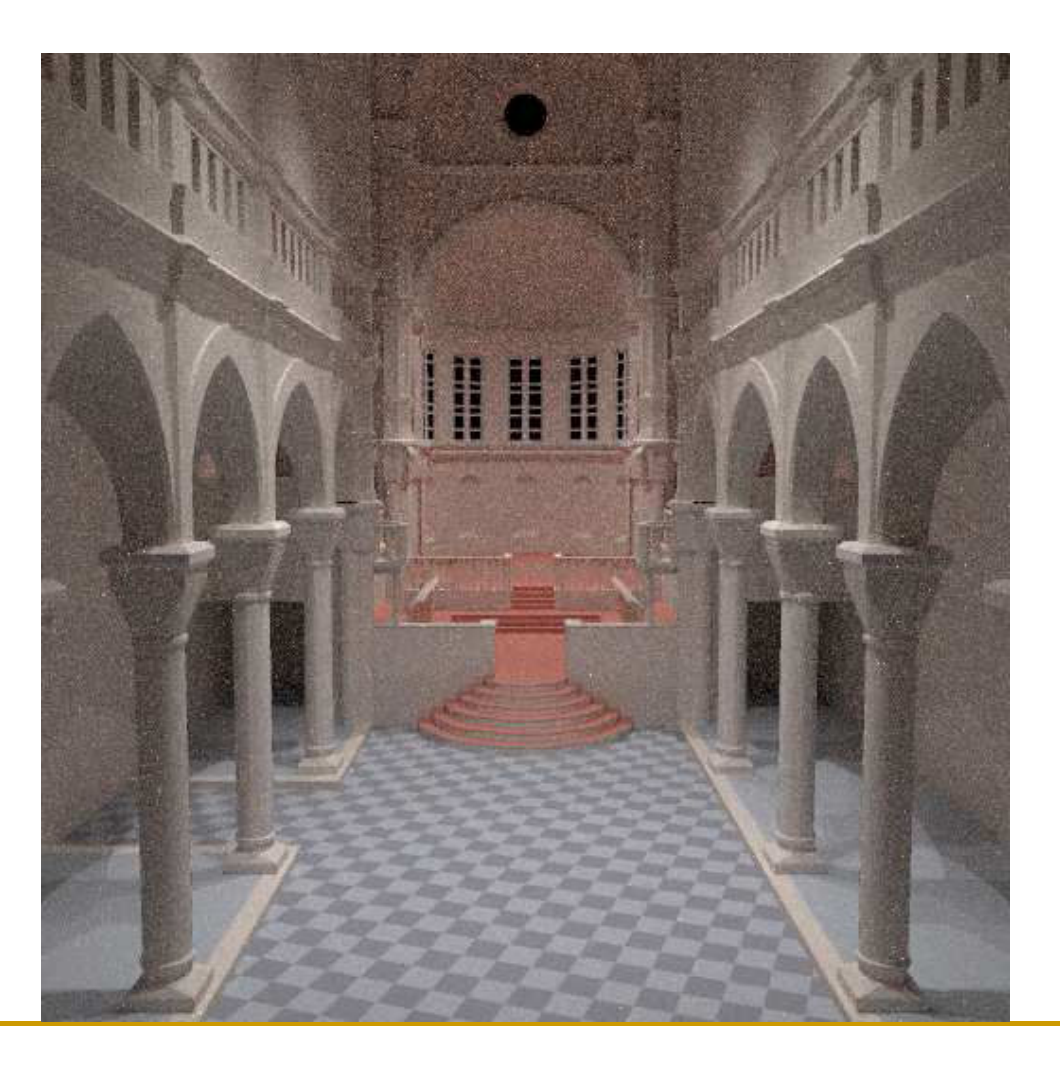

# Importance sampling Phongovy BRDF

## Importance sampling Phongovy BRDF

- $\mathcal{C}^{\mathcal{A}}$  Paprsek dopadne na plochu s Phongovou BRDF. Jak vygenerovat sekundární paprsek pro nepřímého osvětlení?
- **Klasický ray tracing** 
	- $\Box$ 1 paprsek pro ideální zrcadlový odraz
	- $\Box$ 1 paprsek pro ideální zrcadlový lom
- $\sim$  Path tracing
	- □ Bere v úvahu nejenom ideální zrcadlový odraz/lom  $\Box$
	- Vrhá pouze 1 sekundární paprsek je třeba zvolit interakci  $\Box$
	- $\Box$  Algoritmus:
		- 1.vyber interakci (absorbce / difůzní odraz / lesklý odraz / lom)
		- 2.pokud nevybrána absorbce, vzorkuj vybranou interakci

### Fyzikálně věrohodná Phongova BRDF

$$
f_r(\omega_r, x, \omega_o) = \frac{\rho_d}{\pi} + \frac{n+2}{2\pi} \rho_s \cos^n \theta_r
$$

 $\overline{\phantom{a}}$ Kde:

$$
\cos \theta_r = \omega_o \cdot \omega_r
$$

$$
\omega_r = 2(\omega_i \cdot \mathbf{n})\mathbf{n} - \omega_i
$$

- $\mathcal{L}_{\text{eff}}$ **Zachování energie:**  $\rho_{d} + \rho_{s} \leq 1$ *<sup>s</sup>*
- $\mathcal{L}_{\mathcal{A}}$ ■ Funkce důležitosti je BRDF \* cos $(θ)$

# Výběr interakce

pd = max(rho d.r, rho d.g, rho d.b); // probability of d ps = max(rho\_s.r, rho\_s.g, rho\_s.b); // probability of s $xi = rand(0, max(1, pd+ps))$ ; // in case pd+ps>1 **if** (xi < rd) L  $+= 1/pd * SampleDiffuse()$ ; //  $1/rd = 1/prob$ **else if** (xi < rd+rs) L  $+= 1/ps * SampleSpecular()$ ; //  $1/rs = 1/prob$ // else L  $+= 0$ ; (russian roulette - absorption)

# Vzorkování difúzního odrazu

- T. **■ Importance sampling s hustotou**  $p(\theta)$  **= cos(θ) / π** 
	- ם  $\theta$ …úhel mezi normálou a vygenerovaným sekundárním paprskem
	- □ Generování směru:

$$
\varphi = 2\pi r_1
$$
  
\n
$$
\varphi = 2\pi r_1
$$
  
\n
$$
y = \sin(2\pi r_1)\sqrt{1 - r_2}
$$
  
\n
$$
z = \sqrt{r_2}
$$

**r** r1, r2  $\ldots$  uniformní na <0,1>

- □ Zdroj: Dutre, Global illumination Compendium (on-line)
- $\Box$ Odvození: Pharr, Physically Based Rendering Toolkit.
- $\Box$  A taky: Eric Lafortune and Y.D.Willems: Using the Modified Phong BRDF for Physically Based Rendering, report 1994

#### **SampleDiffuse()**

```
// build the local coordinate frame with N = z-axis
Vector3D U = ArbitraryNormal(N);// U is perpendicular to the normal N
Vector3D V = CrossProd(N,U); \frac{1}{2} orthonormal base with N and U
```

```
// generate direction in the local coordinate framefloat r1 = rand(0,1), r2 = rand(0,1);
\texttt{float}~\texttt{sin\_theta}~=\texttt{sqrt(1~-~r1)} ;
float cos_theta = sqrt(r1);
\texttt{float phi} = 2.0*M_PI*r2;
float prob = cos_theta/M_PI;
Vector3D dir (cos(phi)*sin theta, sin(phi)*sin theta, cos theta);
```

```
// transform to global coord frameVector3D gdir = dir.x * U + dir.y * V + dir.z * Z
// trace rayColor Li = TraceRay(x, qdir);
```

```
return Li * rho_d / prob;
```
// importance sampling -> division by prob

# Vzorkování lesklého odrazu

- L. **I** Importance sampling s hustotou  $p(\theta) = (n+1)/(2\pi) \cos^n$  $^{\prime\prime}(\theta)$ 
	- ם  $\theta$ …úhel mezi ideálně zrcadlově odraženým  $\omega_{\mathsf{o}}$  a vygenerovaným sekundárním paprskem
	- $\Box$ Generování směru:

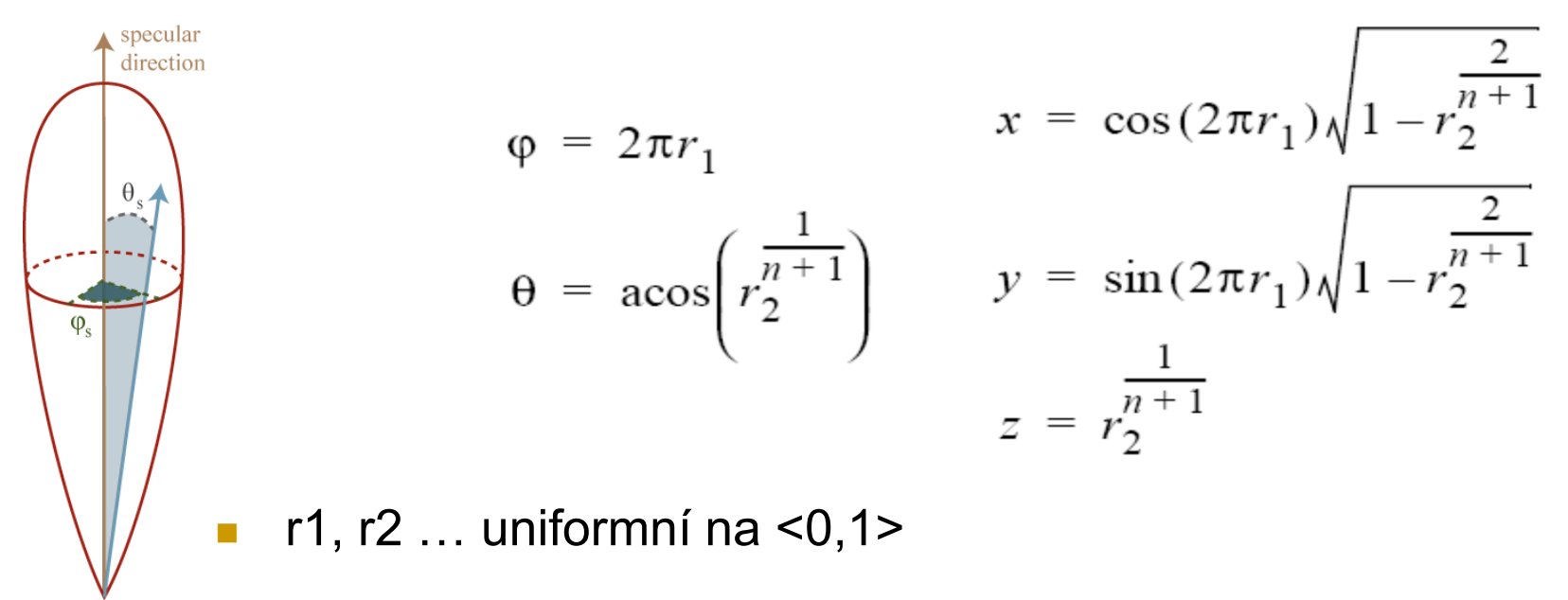

#### **SampleSpecular()**

// build the local coordinate frame with  $R = z-axis$ Vector3D R =  $2*dot(N,wi)*N - wi; // ideal reflected dir$ Vector3D U = ArbitraryNormal(R);  $//$  U is perpendicular to R Vector3D V =  $CrossProd(R, U)$ ;  $\qquad$  // orthonormal base with R and U

#### // generate direction

```
float prob = hemisph_cosn(dir, n); // formulas form prev slide
Vector3D gdir = dir.x * U + dir.y * V + dir.z * Z
```
#### // reject if under the horizon

 $\texttt{float cos\_theta_i} = \texttt{dot(N, gdir)}$  ; if(cos theta i<=0) return Color(0,0,0);

```
// trace rayColor Li = TraceRay(x, qdir);
// evaluate the BRDFColor fr = rho s * (n+2)/(M PI*2) * pow(dir.z, n); //dir.z=cos theta r
return Li * fr * cos_theta_i / prob; 4 / see the reflection equation
```
# Bidirectional path tracing

2 varianty metody

1) Eric Lafortune and Y.D. Willems: Bidirectional Path Tracing, 1993

 2) Eric Veach and L.J. Guibas: Bidirectional Estimators for Light Transport, 1994

# Bi-directional path tracing

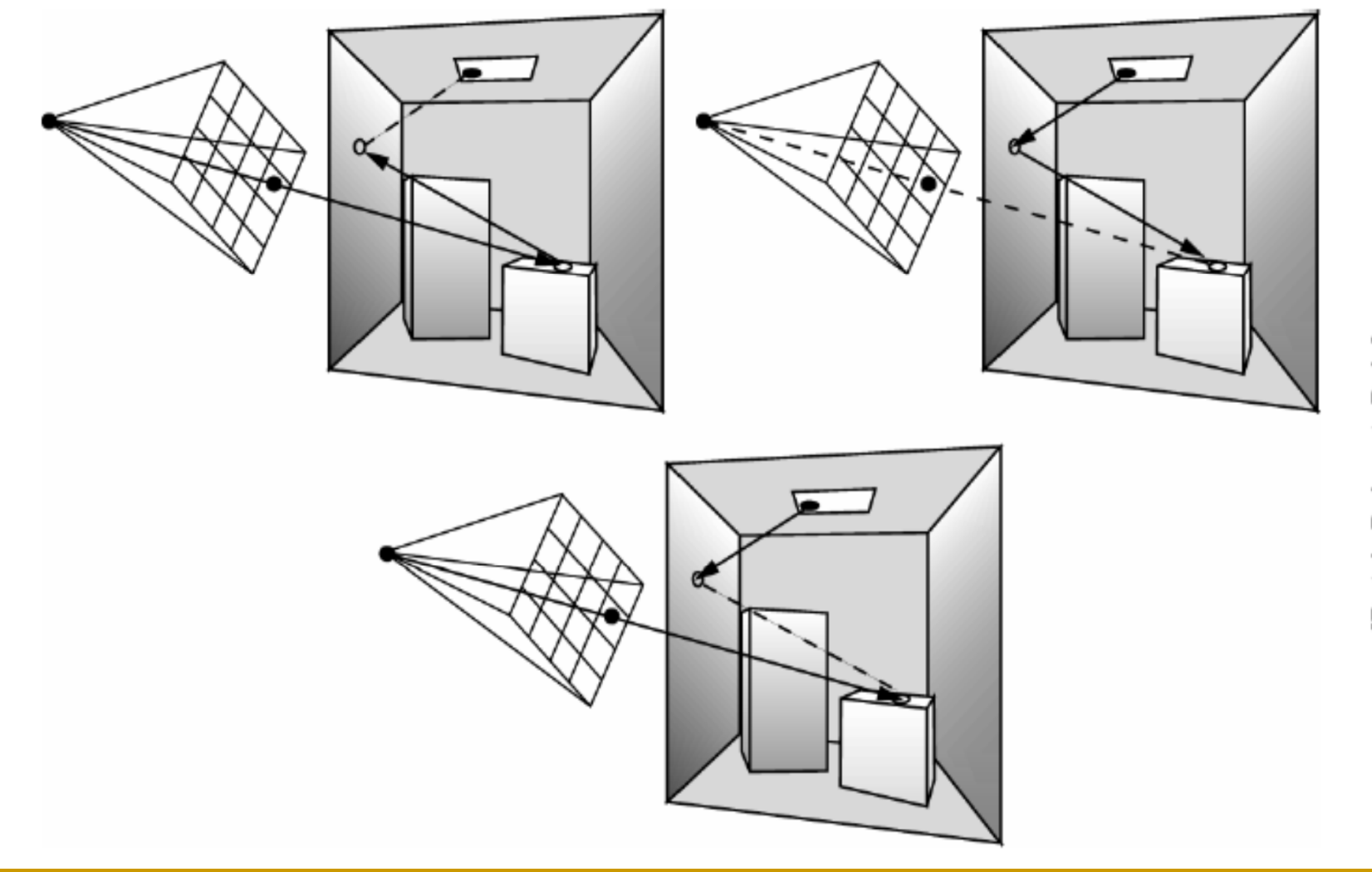

[Dutré, Bekaert, Bala]

# Bi-directional path tracing

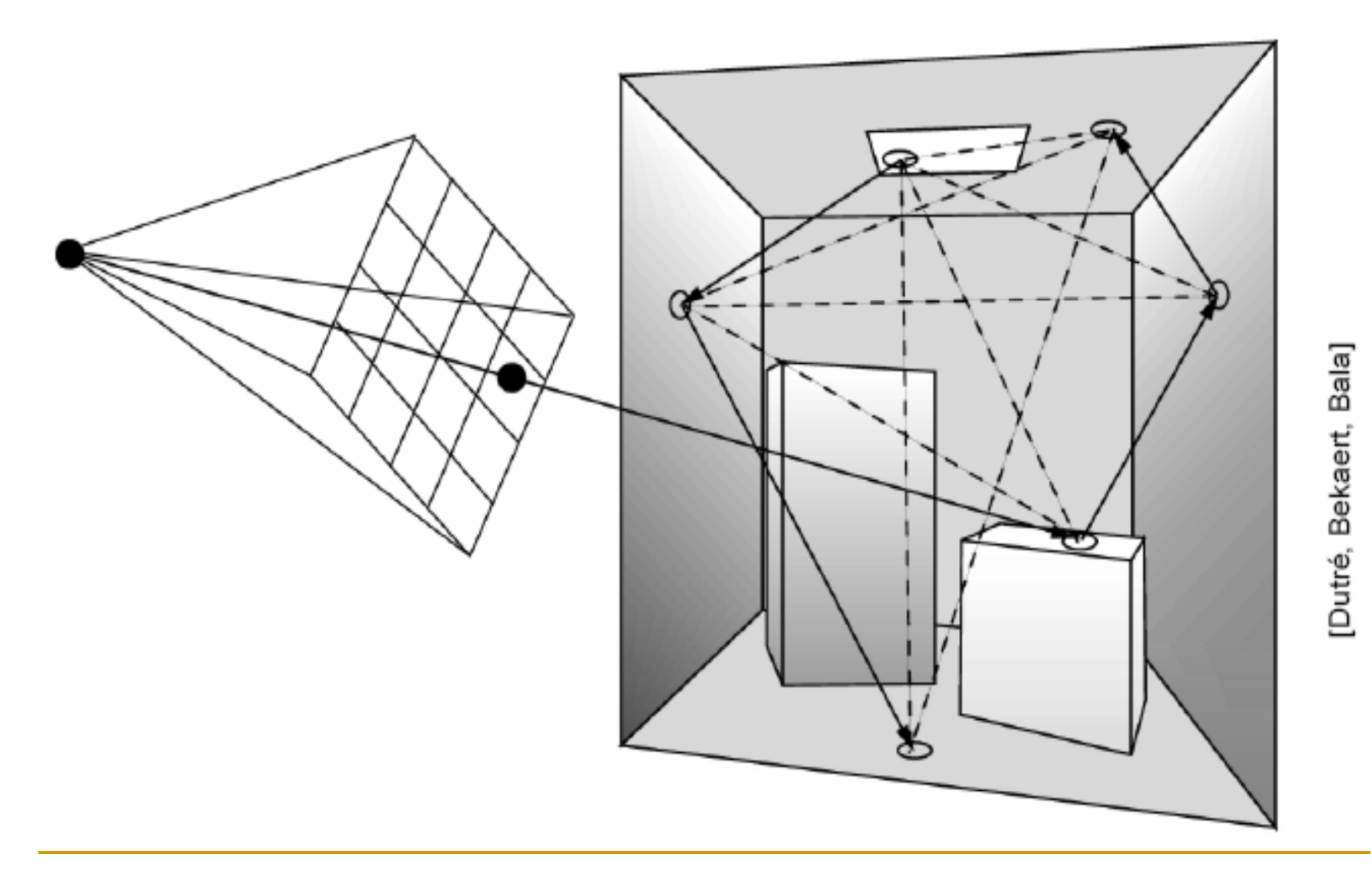

# Bi-directional path tracing

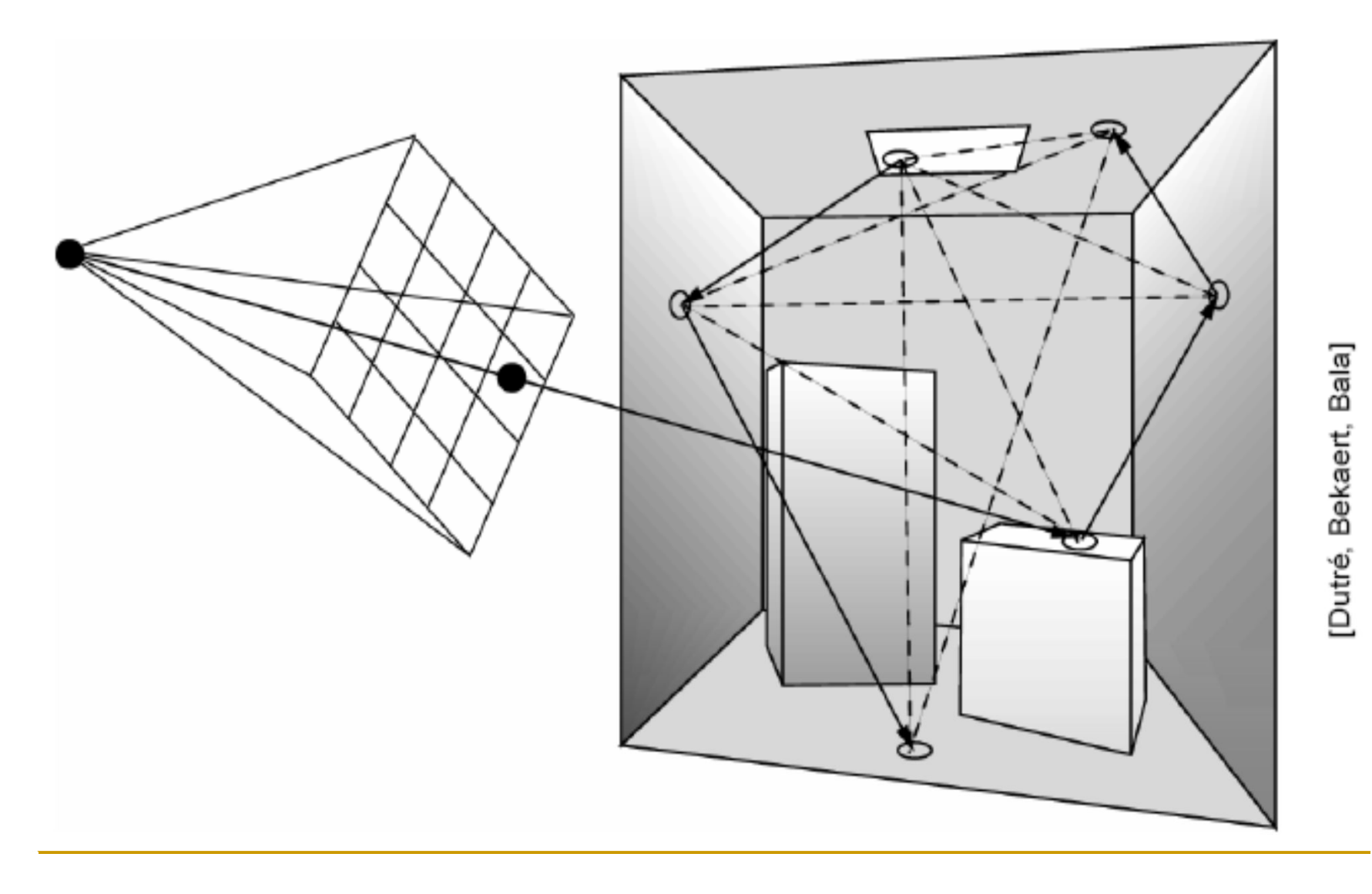

# Comparison

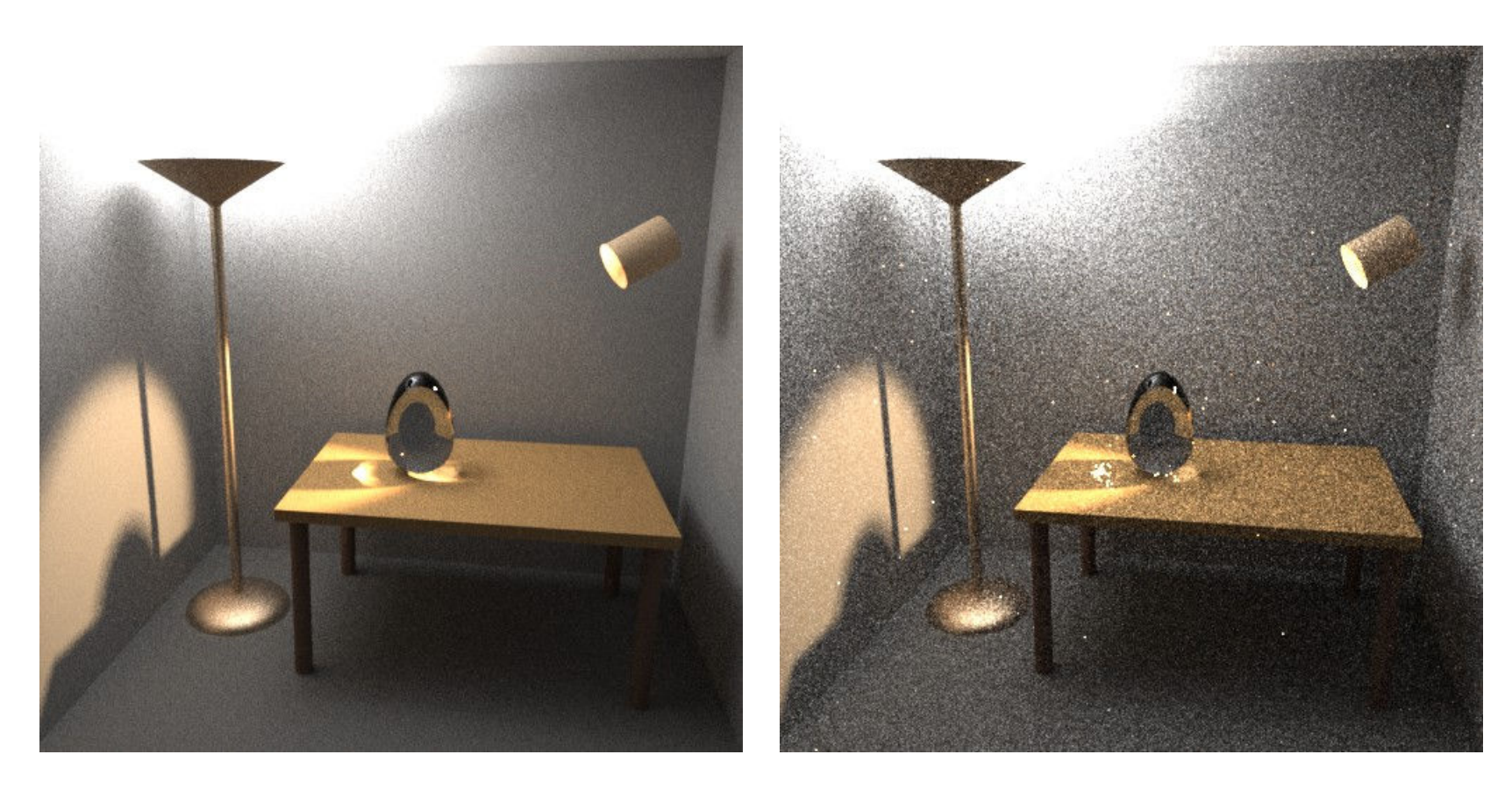

**Bidirectional path tracing <b>bidirectional path tracing** 

**From Veach and Guibas, 1995**

# Path Pyramid

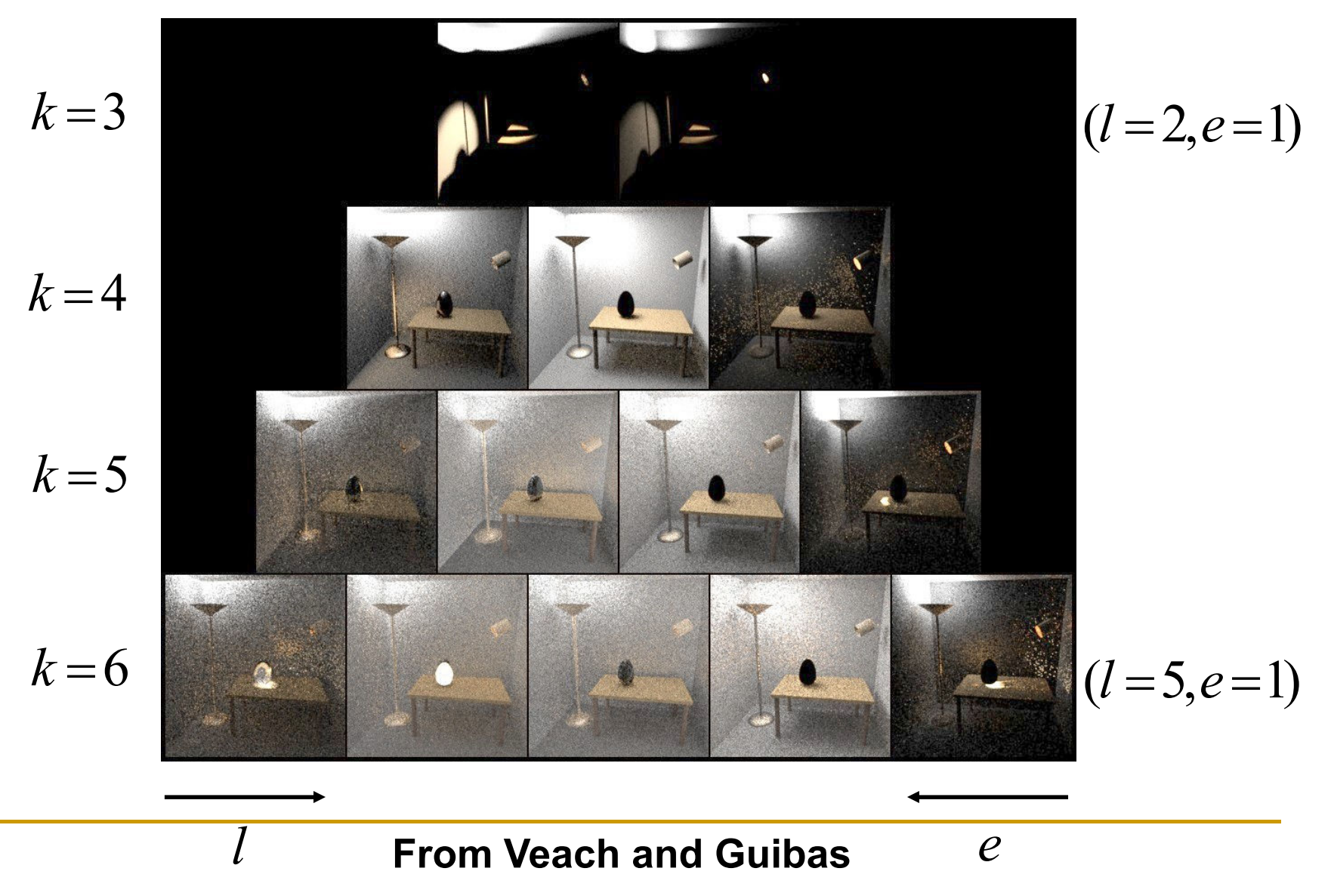